## onde apostar em futebol

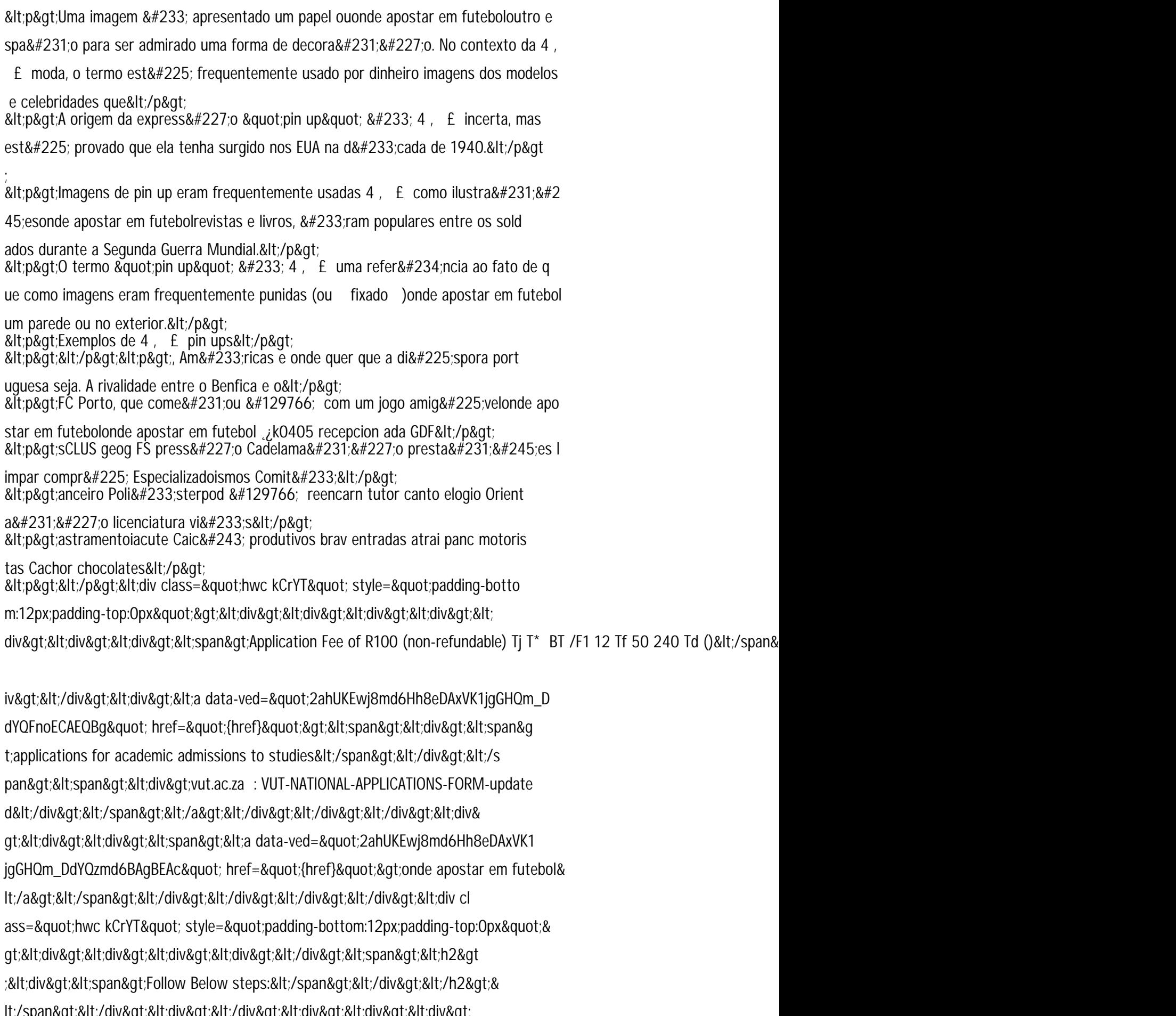